## The No Solution Case

- No Solution Case
- An Example
- An Illustration of the No Solution Case
- Perplexing Toolkit Sequences

## No Solution Case

A signal equation is a nonzero equation having no variables. It is typically encountered in toolkit sequences as the equation  $\overline{0} = 1$ .

When a signal equation occurs in a toolkit sequence, then we report no solution, because a signal equation is a false equation, implying that the system of equations cannot have a solution.

An Example <u>example</u> and the set of the set of the set of the set of the set of the set of the set of the set of the set of the set of the set of the set of the set of the set of the set of the set of the set of the set of

$$
\boxed{x\ +\ 2y\ +\ 3z\ =\ \begin{matrix} 4, \\-\quad y\ -\ 3z\ =\ -1, \\0\ =\quad \, 1.\end{matrix}}
$$

Signal Equation  $0 = 1$ .

An Illustration of the No Solution Case

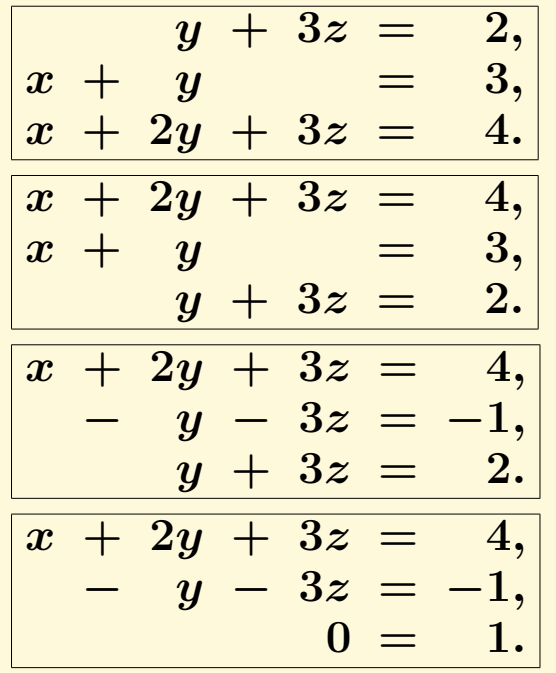

Frame 1. Original system.

Frame 2.

swap(1,3)

Frame 3.

combo $(1, 2, -1)$ 

Frame 4. Signal Equation  $0 = 1$ . combo(2,3,1)

The signal equation  $\mathbf{0} = \mathbf{1}$  is a false equation, therefore the last frame has no solution. Because the toolkit neither creates nor destroys solutions, then the first frame, which is the original system, has no solution.

## Perplexing Toolkit Sequences

Values cannot be assigned to any variables in the case of no solution. This can be perplexing, especially in a final toolkit step like

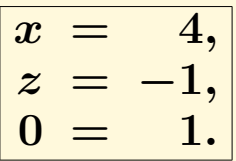

While it is true that x and z were assigned values, the final signal equation  $0 = 1$  is false, meaning any answer is impossible.

There is no possibility to write equations for all variables. There is **no solution**. It is a **tragic error** to claim  $x = 4$ ,  $z = -1$  is a solution.